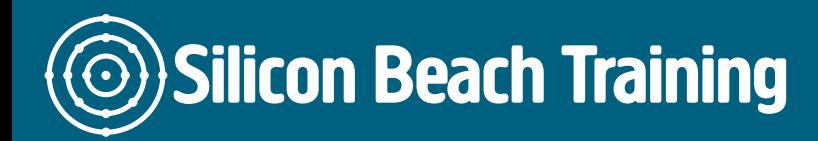

# What is PHP MySQL Training?

PHP is a scripting language written by and for web developers: it is quick to learn, easy to deploy and provides many of the [programming tools](/programming-training) a web developer could wish for ... all in a single, free, cross-platform, open-source package.

## What areas does the PHP MySQL training course cover?

After two full days of intensive PHP MSQL training course, you will leave with a comprehensive understanding of premier PHP use and features, including MySQL, Object Orientated PHP Programming, sessions, security and performance.

- Get up to speed with tried-and-true programming strategies, for both Web and local development.
- Gain valuable tips and tricks for using the PHP language and syntax.
- See how to integrate MySQL in Windows, PHP's most popular development platform.
- Learn how to streamline PHP's interaction with MySQL, SQL, and relational databases in general.
- See how Object Orientated Programming with PHP can allow for code reuse, modularity and rapid development.
- Watch how PHP's sessions can be used to quickly build full-scale web applications.
- Glimpse at PHP's inner workings to understand how to build secure and performance conscience programs, including proper use of references, global variables and scope.
- Begin to see how PHP Technology can be leveraged to rapidly create and maintain large enterprise web applications.

Call us on [+44 \(0\)1273 622272](tel:441273622272) to book or further discuss your training needs.

# Who is PHP MySQL training intended for?

Before attending our PHP MySQL training course you should be familiar with hand coding HTML and web form design, SQL and Relational database theory & fundamental programming techniques, style and logic.

## What are the objectives of PHP MySQL training?

After attending this training course delegates will have:

- A comprehensive knowledge of PHP.
- An understanding of the relationship between MySQL and PHP.
- The confidence to implement skills learnt in a real-world setting.

First principles

Silicon Beach Training Ltd

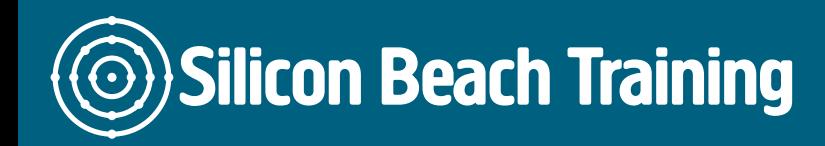

Looks at the building blocks of PHP, examining data types, control structures, operators and arrays. Roll your own functions and learn about PHP's in-built function toolkit. Consider good practice in application design, program structure and coding. Adopt best practices in variable referencing and scope.

### MySQL development

Get up to speed with relational theory. Design a database to support a real world task. Move on to choose appropriate MySQL data types, naming conventions and indexes for your database. Analyse the different strategies to access and manipulate data, from building Select, Insert, Delete and Update queries to Group By and multi-table statements. Use your learning in a real world context.

#### Sessions and Cookies

Compare different techniques of preserving state on a website. Use sessions and cookies to track users. Put learning into practice by building a user authentication application, enabling site visitors to log into a secure website.

### Object oriented PHP

Consider the benefits of OO programming. Learn how to build and use classes in PHP.

#### Tips and tricks

Use PHP to generate e-mail. Re-use your code to template your site. Pick up tips about debugging your code and trapping errors.

After this intensive two day PHP & MySQL training course, you will leave with a comprehensive understanding of premier PHP use and features, including MySQL, PHP Programming, sessions, security and performance.

Silicon Beach Training Ltd